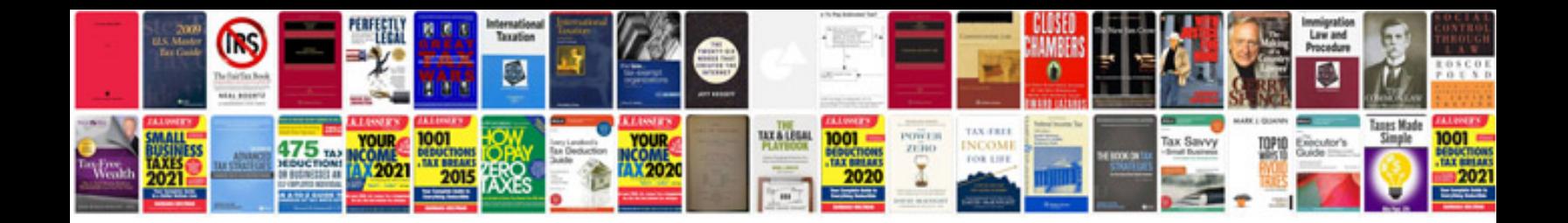

**Cambiar formato docx a doc online**

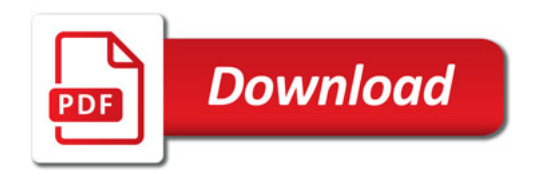

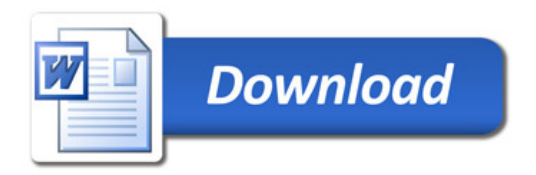